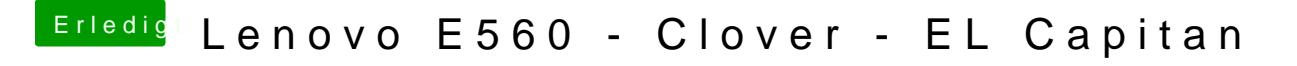

Beitrag von iPhoneTruth vom 20. Juni 2017, 20:30

Ok! Aber wie kann man die Dateien dann auslesen?